# **11.2. Objekte, Klassen** und Methoden

- **1. Grundzüge der Objektorientierung**
- **2. Methoden, Unterprogramme und Parameter**
- **3. Datenabstraktion**
- **4. Konstruktoren** 
	- **5. Vordefinierte Klassen**

## **Hüllklassen**

 **Primitive Typen (boolean, char, int, double, ...) passen nicht ins Konzept von Klassen und Objekten.**

### **Nachteil:**

- unsystematisch
- keine Referenzparameter für Objekte primitiver Typen
- manche Methoden verlangen Klassentypen als Parameter
- **Daher existieren für alle primitive Datentypen sogenannte Hüllklassen:**
	- **Boolean**
	- **Character**
	- **Byte, Short**
	- **Integer, Long**
	- **Float**
	- **Double**

## **Attribute und Methoden von Integer**

#### **Objekt-Attribut (nicht public): der eingehüllte int-Wert**

#### **Klassen-Attribute (statisch):**

- MIN\_VALUE : kleinster Wert vom Typ **int (-2.147.483.648)**
- MAX\_VALUE : größter Wert vom Typ **int (2.147.483.647)**

#### **Konstruktoren:**

- **Integer (int value)**,
- **Integer (String s)**

#### **Statische Methoden:**

- **static int parseInt (String s)**
- **static String toString (int i)**

#### ■ Methoden:

- **String toString ()**
- **boolean equals (Integer i)**
- byte byteValue(), int intValue (), float floatValue

## **Beispiel zur Verwendung von Integer**

```
Integer x = new Integer (123); 
Integer y = new Integer ("123"); 
int z = Integer.parseInt("123"); 
String s1 = Integer.toString (123); 
String s2 = x.toString (); 
System.out.println("x: " + x); 
System.out.println("y: " + y); -123System.out.println("z: " + z); - \wedge <sup>7</sup> <sup>3</sup>
System.out.println("s1: " + s1); 
System.out.println("s2: " + s2); 
System.out.println ("x = = y: " + (x = = y)); 
System.out.println ("x.equals(y) : " + x.equals(y)); 
                                                   f vSystem.out.println ("x.intValue () = = z: " + 
                     (x.intValue () = = z));
```
## **Autoboxing und Unboxing** antomatised von Integer med int antomobil voy lut Integer  $x = 123$ ;  $\qquad \qquad$  | Integer  $x =$  new Integer(123); Integer  $int i = x;$ <br>**int**  $i = x$ ;<br>**int**  $i = x$ . **intValue()**; Integer  $y = x + 2$ ;<br>Avgument: int, ciqualid dougle Resultat double y **Double z = Math.sqrt(y);**  $\vert$  Double z = new Double(Math.sqrt(y.intValue())); hat Typ int Kann nal Integer iserführt werden, aber Veine Konversion von **Double d = 4; Double d = new Integer(4); Typfehler!** Double d = new Double(4);<br>Typ double, kann nad Double über führt werden **Double e = 4.0; Double e = new Double(4.0);**

## **Autoboxing und überladene Methoden**

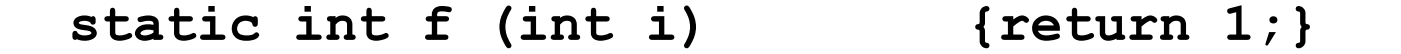

```
static int f (Integer x) {return 2;}
```
**static int f (double d) {return 3;}**

**static int f (int... a) {return 4;}**

**static int f (Integer... b) {return 5;}**

vararg Methoden möglichst nicht überladen!

```
Actoboxing<br>Unboxing
             f (new Integer(1)) = 1
erst dann,
                                       21Fehler!
             f(1) = 2weun sonst
Keine Methode
passt. Wenn an I das nilt klappt, dann varargs...
```
## **Beispiel zur Verwendung von String**

```
String s = "Wort";
String t = "Wort"; 
String u = new String("Wort");
                                                true
String v = new String("Wort");
System.out.println ("s = = t: " + (s = = t));
System.out.println ("s == u: " + (s == u));
System.out.println ("s.equals(u): " + s.equals(u)); \leftarrowSystem.out.println ("u == v: " + (u == v)); \leq \frac{1}{4}/se
System.out.println ("u.equals(v): " + u.equals(v)); < \leftarrow \leftarrow"Zeichen in " + u +<br>" an Index 2: " + u.charAt(2)); \begin{array}{c} \begin{array}{c} \uparrow \\ \hline \end{array}System.out.println ("Zeichen in " + u + 
System.out.println ("Laenge von " + u + ": " + u.length());
                                                               \sim \chiSystem.out.println ("Zeichen in " + u + 
                        " an Index 2: " + u.toCharArray() [2]);
```